#### МИНИСТЕРСТВО ОБРАЗОВАНИЯ ИРКУТСКОЙ ОБЛАСТИ ОБЛАСТНОЕ ГОСУДАРСТВЕННОЕ БЮДЖЕТНОЕ ОБРАЗОВАТЕЛЬНОЕ УЧРЕЖДЕНИЕ СРЕДНЕГО ПРОФЕССИОНАЛЬНОГО ОБРАЗОВАНИЯ ИРКУТСКИЙ ТЕХНИКУМ МАШИНОСТРОЕНИЯ ИМ. Н.П.ТРАПЕЗНИКОВА

# **МЕТОДИЧЕСКИЕ УКАЗАНИЯ ПО ВЫПОЛНЕНИЮ САМОСТОЯТЕЛЬНОЙ РАБОТЫ ПО ПМ 01. Стрижки и укладки волос**

для обучающихся по профессии 43.01.02 Парикмахер

> Квалификация: парикмахер Форма обучения: очная Срок получения НПО по профессии – 2 года 10 мес. на базе основного общего образования Профиль получаемого профессионального образования - технический

Методические указания по выполнению самостоятельной работы по ПМ 01. Стрижки и укладки волос для обучающихся по профессии 43.01.02. Парикмахер / Сост. Бескоравайных Ольга Олеговна. – Иркутск: ГБПОУ ИТМ, 2019. – 25 с.

Методические указания разработаны для обучающихся по профессии 43.01.02. Парикмахер для оказания практической помощи при выполнении самостоятельных работ по ПМ.01. Стрижки и укладки волос.

РАССМОТРЕНА на заседании ЦК сферы обслуживания и строительных профессий Протокол № 3 от 26 февраля 2019 г.

# **СОДЕРЖАНИЕ**

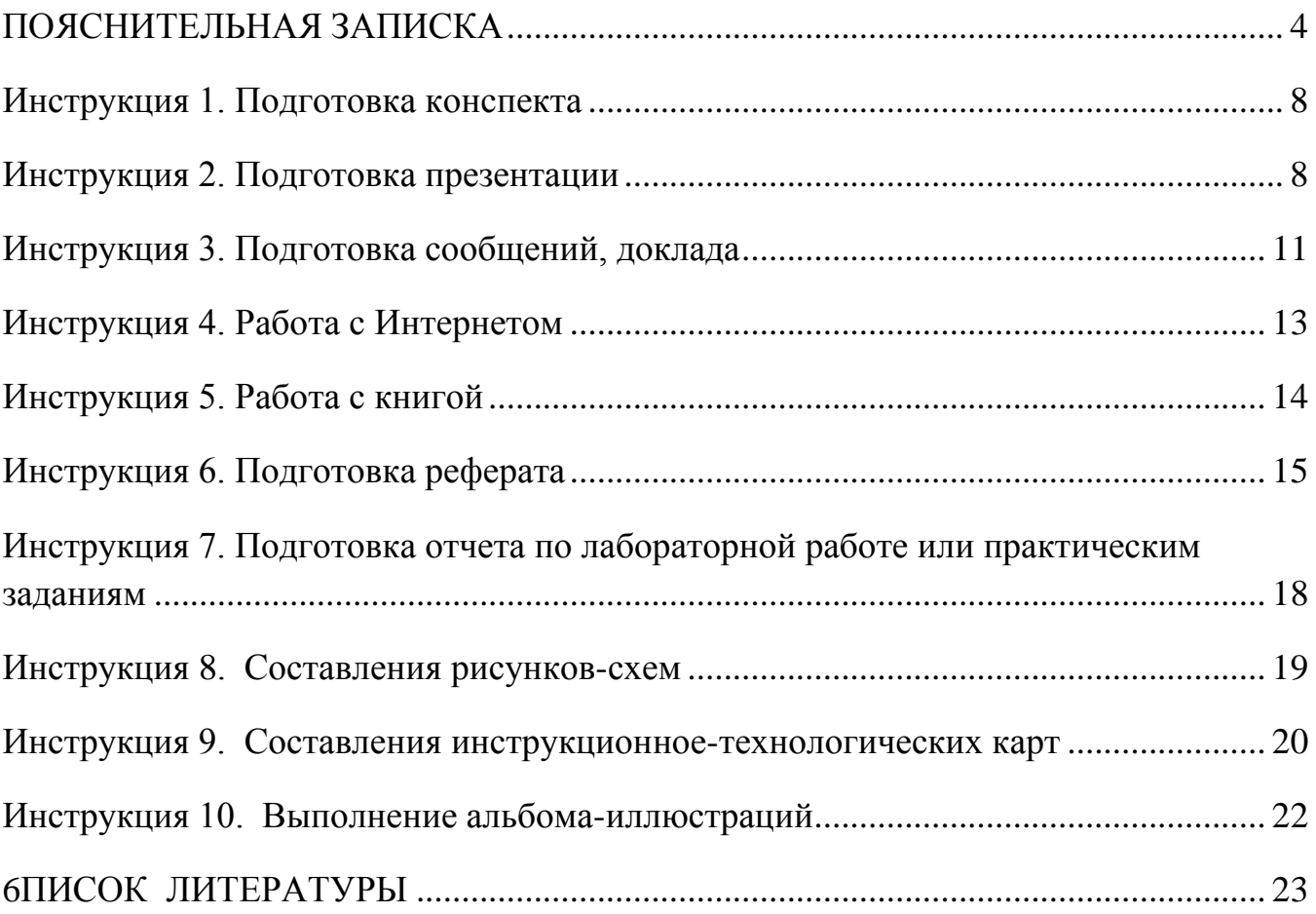

#### **ПОЯСНИТЕЛЬНАЯ ЗАПИСКА**

<span id="page-3-0"></span>Методические указания разработаны для обучающихся групп по профессии 43.01.02. Парикмахер для оказания практической помощи при выполнении самостоятельных работ по ПМ 01. Стрижки и укладки волос.

Выполнение самостоятельных работ каждым обучающимся является обязательным и предусмотрено Федеральным государственным образовательным стандартом среднего профессионального образования по профессии 100116.01 Парикмахер (утв. приказом Министерства образования и науки РФ от 2 августа 2013 г. N 730) и программой ПМ 01. Стрижки и укладки волос. и волос.

Самостоятельная работа – это один из наиболее значимых факторов в формировании умений и навыков, общих и профессиональных компетенций, личности будущего специалиста.

Внеаудиторная самостоятельная работа проводится с целью:

- систематизации и закрепления полученных теоретических знаний и практических умений обучающихся;
- углубления и расширения теоретических знаний;
- развития познавательных способностей и активности обучающихся;
- творческой инициативы, самостоятельности, ответственности и организованности;
- формирования самостоятельности мышления, способностей к саморазвитию, самосовершенствованию и самореализации;
- развития исследовательских умений.

Обучающиеся должны самостоятельно:

- формулировать задачи и определять способы их решения в рамках профессиональной компетенции;
- осуществлять самостоятельный поиск необходимой информации для решения профессиональных задач, используя современные информационные технологии (Интернет, локальные сети) и библиотечные фонды;
- анализировать свою профессиональную деятельность и процесс  $$ собственного труда, осуществлять постановку и реализацию задач в области профессионального самосовершенствования и повышения деловой квалификации, оценивать соответствие своей профессиональной деятельности изменяющимся требованиям к ней.

В течение программы обучения предусмотрено выполнение 92 часа самостоятельных работ. Каждая работа должна быть выполнена на отдельных листах формата А-4 и вложена в папку, которая хранится у преподавателя в кабинете; рабочих тетрадях МДК; на электронных носителях (флешка).

**Внимание!** Если в процессе выполнения заданий для самостоятельной работы возникают вопросы, разрешить которые Вам не удается, необходимо обратиться к преподавателю за консультацией.

# **ПЕРЕЧЕНЬ ЗАДАНИЙ ДЛЯ САМОСТОЯТЕЛЬНОЙ РАБОТЫ**

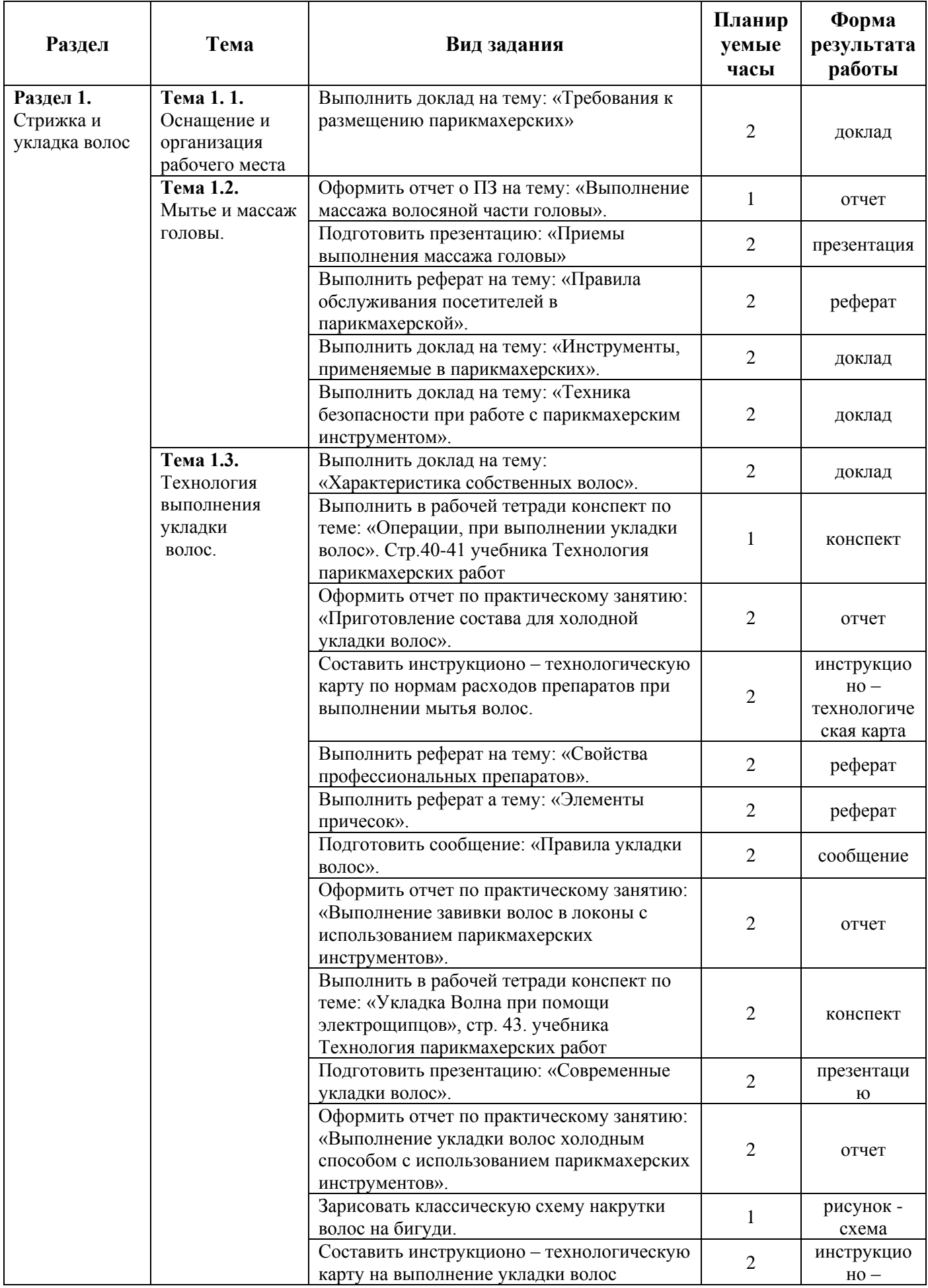

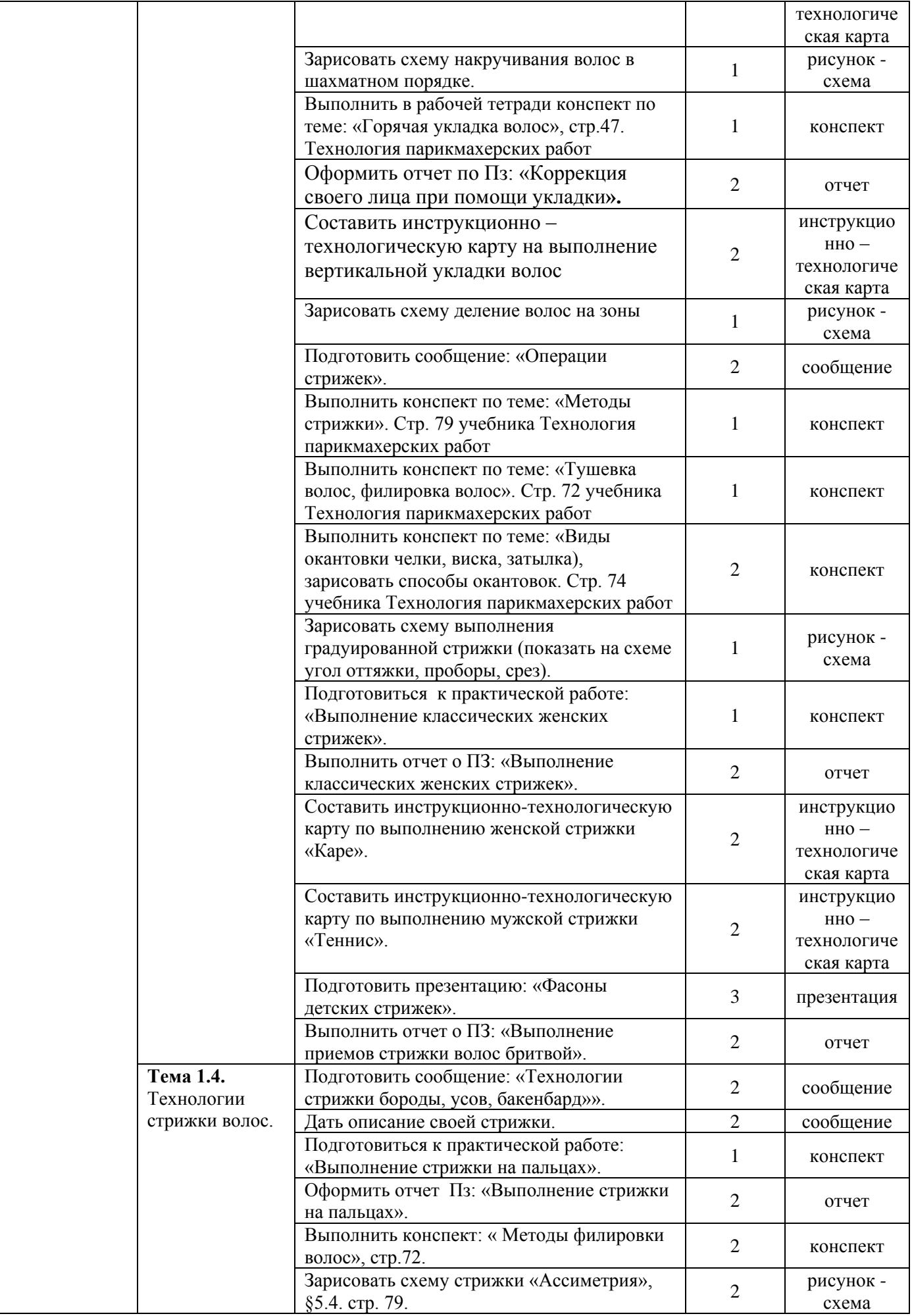

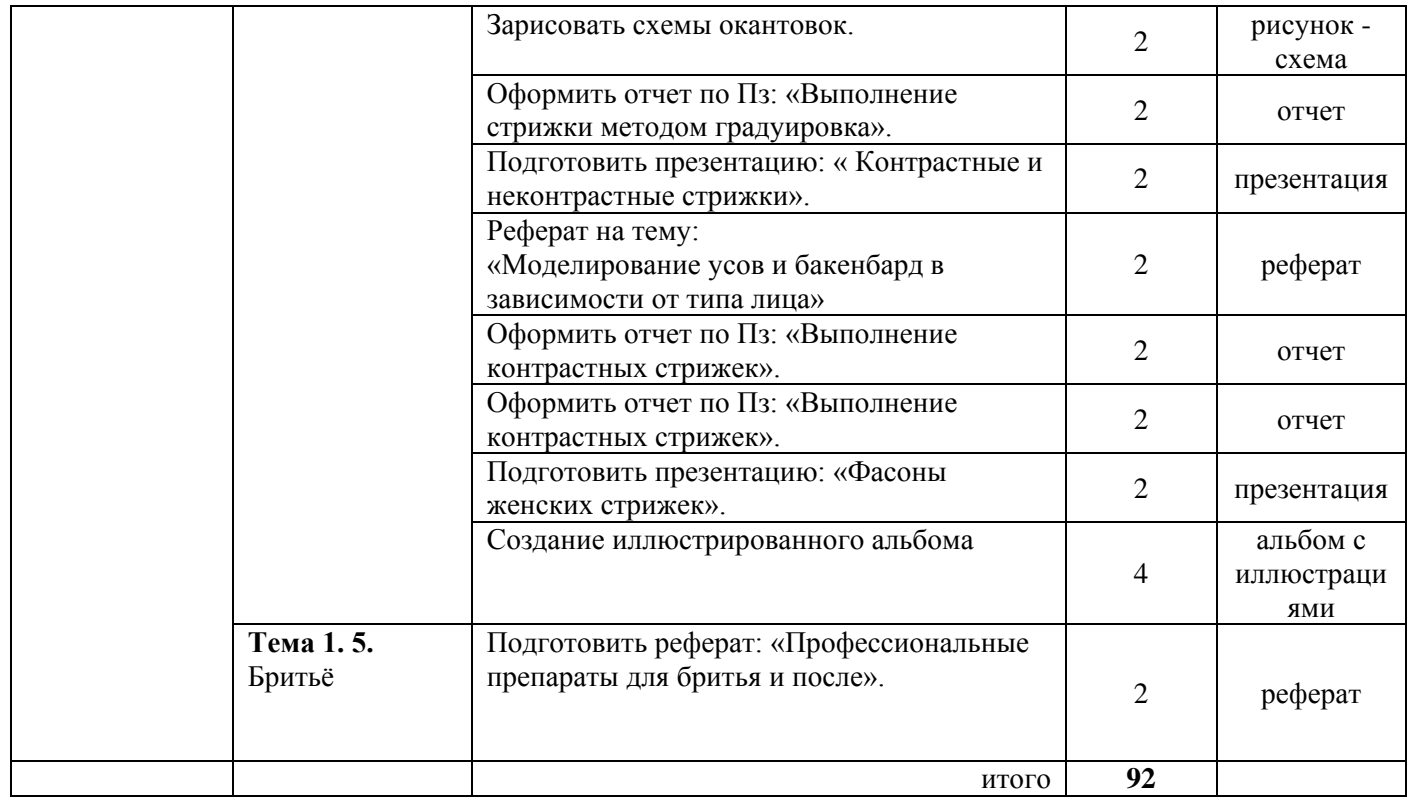

## Инструкция 1. Подготовка конспекта

<span id="page-7-0"></span>Конспект - это последовательное, связное изложение материала книги или статьи в соответствии с ее логической структурой.

Основу конспекта составляют тезисы,  $HO$   $K$ ним добавляются  $\mathbf{V}$ доказательства, факты и выписки, схемы и таблицы, а также заметки самого читателя по поводу прочитанного. Если конспект состоит из одних выписок, он носит название текстуальный конспект. Это самый "не развивающий" вид конспекта, так как при его составлении мысль практически выключается из работы, и все дело сводится к механическому переписыванию текста. Если содержание прочитанного представлено в основном в форме изложения, пересказа это свободный конспект. Если из прочитанного в качестве основных выделяются лишь одна или несколько проблем, относящихся к теме, но не все содержание книги - тематический конспект.

### Составление опорного конспекта

- Внимательно прочитать главу или раздел учебника, вычленяя основные взаимосвязи и взаимозависимости смысловых частей текста.
- Кратко изложить главные мысли в том порядке, в котором в тексте.
- Сделать черновой набросок сокращённых записей на листе бумаги.
- Преобразовать эти записи в графические, буквенные, символические сигналы.
- Объединить сигналы в блоки.
- Обособить блоки в контуры и графически отобразить связи между ними.
- Вылелить значимые элементы.

При разработке конспектов с опорными сигналами могут применяться символическо-словесные (буквы, слоги, цифры, знаки сложения или вычитания); рисунки; условно-графические (Фрагменты схем).

## Критерии оценки:

Оценка «5» (отлично) выставляется, если конспект выполнен в полном объеме; студент раскрыл основные понятия, в тексте приведены цитаты; конспект не содержит речевых и грамматических ошибок, конспект выполнен аккуратно.

**Оценка** «4» (хорошо) выставляется, если конспект выполнен в полном объеме; студент раскрыл основные понятия, конспект не содержит речевых и грамматических ошибок, конспект выполнен аккуратно.

Оценка «З» (удовлетворительно) выставляется, если конспект выполнен не в полном объеме; студент не полностью раскрыл основные понятия, в конспекте имеются речевые и грамматические ошибки, конспект представлен с нарушением сроков.

<span id="page-7-1"></span>Оценка «2» (не удовлетворительно) выставляется, если конспект выполнен не в

полном объеме; студент не раскрыл основные понятия, в конспекте имеются речевые и грамматические ошибки, конспект представлен с нарушением сроков.

## **Инструкция 2. Подготовка презентации**

Содержание самостоятельной работы по выбранной теме или заданию можно представить в форме презентации в электронном виде ( на флеш –карте или другом носителе информации).

При работе над компьютерной презентацией следует помнить о следующих требованиях:

- Презентация не должна быть меньше 10 и не более 15 слайдов.
- Первый слайд это титульный лист, на котором обязательно должны бытьпредставлены: полное название колледжа, наименование учебной дисциплины; тема презентации; фамилия, имя, отчество автора; группа и отделение; год создания.
- Следующим слайдом должно быть содержание, где представлены основные разделы презентации.
- На последнем слайде указывается источники информаций.

В оформлении презентаций выделяют два блока: оформление слайдов и представление информации на них. Для создания качественной презентации необходимо соблюдать ряд требований, предъявляемых к оформлению данных блоков.

### **Оформление слайдов:**

- Соблюдайте единый стиль оформления. Избегайте стилей, которые будут отвлекать от самой презентации.
- Для фона предпочтительны холодные тона.
- На одном слайде рекомендуется использовать не более трех цветов один для фона, один для заголовка, один для текста.
- Для фона и текста используйте контрастные цвета.
- Не стоит злоупотреблять различными анимационными эффектами, они не должны отвлекать внимание от содержания информации на слайде.

## **Содержание информации.**

- $\equiv$ Используйте короткие слова и предложения.
- Минимизируйте количество предлогов, наречий, прилагательных.
- Заголовки должны привлекать внимание аудитории.
- Предпочтительно горизонтальное расположение информации на странице.
- Если на слайде располагается фотография или иллюстрация, надпись должна располагаться под ней.

## **Шрифты.**

- Для заголовков не менее 24, для информации не менее 18. Шрифты без засечек легче читать с большого расстояния (тип Arial, Verdana, Tahoma).
- Нельзя смешивать разные типы шрифтов в одной презентации. Для выделения информации следует использовать жирный шрифт, курсив или подчеркивание.

Нельзя злоупотреблять прописными буквами (они читаются хуже строчных).

Для обеспечения разнообразия следует использовать разные виды слайдов:

- с текстом, рисунками, фотографиями, таблицами;
- с диаграммами.

При создании презентации, можно использовать рекомендуемую литературу, так и интернет ресурсы

## **Критерии оценки:**

**Оценка «5» (отлично)** выставляется, если в презентации полностью раскрыта выбранная тема, соблюдены требования к оформлению презентации; студент может обосновать свои суждения, привести необходимые примеры, ориентируется в структуре презентации.

**Оценка «4» (хорошо)** выставляется, если в презентации не полностью раскрыта выбранная тема, не соблюдены требования к оформлению презентации;

студент затрудняется в обосновании своих суждений, с затруднением ориентируется в структуре презентации.

**Оценка «3» (удовлетворительно)** выставляется, если в презентации не полностью раскрыта выбранная тема, соблюдены не все требования к оформлению презентации; студент затрудняется в обосновании своих суждений, плохо ориентируется в структуре презентации.

**Оценка «2» (не удовлетворительно)** выставляется, если работа не выполнена или содержит материал не по теме.

# Инструкция 3. Подготовка сообщений, доклада

<span id="page-10-0"></span>Подготовка сообщения - это самостоятельная работа по подготовке небольшого по объему устного сообщения для озвучивания на семинаре, практическом занятии. Сообщаемая информация носит характер уточнения или обобщения. Несет новизну, отражает современный взгляд по определенным проблемам.

Сообщения отличается **OT** докладов рефератов He только объемом  $\mathbf{M}$ информации, но и ее характером - сообщения дополняют изучаемый вопрос материалами. Оформляется фактическими или статистическими залание письменно, оно наглядности (иллюстрации, может включать элементы демонстрацию).

### Вид самостоятельной работы студентов: Доклад.

Доклад - это развернутое рассуждение, отличающееся полнотой раскрытия темы и законченностью.

Доклад - наиболее сложная и ответственная форма устных выступлений.

Доклад - публичное сообщение. представляющее собой развернутое изложение на предложенную тему. (С. И. Ожегов «Словарь русского языка). Требования к выполнению:

внимательно прочитать и осознать тему;

подобрать и изучать материалы по теме, конспектировать основные понятия и необходимую информацию;

разработка плана доклада;

определиться структурой доклада: вступление, главная часть и заключение.

переработка текста, редактирование доклада;

оформление доклада;

вступление с докладом.

### Требования к структуре доклада:

1. Титульный лист.

2. Текст доклада.

3. Перечень используемых источников.

Рекомендации по оформлению текста:

Размер бумаги – А4 (210 – 297 мм).

### Параметры страницы:

Поля: верхнее – 20 мм; нижнее – 20 мм; левое – 30 мм; правое – 15 мм.

Тип шрифта: Times New Roman. Шрифт основного текста, размер 14;

Шрифт заголовков разделов: полужирный, размер 16;

Шрифт заголовков подразделов: полужирный, размер 14;

Заголовки без нумерации форматируется по центру, нумерованные заголовки форматируются по ширине страницы.

Межстрочный интервал: одинарный;

Нумерация страниц: внизу страницы: по центру.

# Критерии оценки:

**Оценка 5 (отлично)** выставляется студенту если: оформление и содержание работы соответствует требованию и выбранной теме. При защите студент доступно и логично раскрывает тему, может обосновать свои суждения, привести необходимые примеры. Имеет место грамматическая правильность и стилистическая выразительность текста.

**Оценка 4 (хорошо)** выставляется, если имеются замечания по оформлению или содержанию работ, или оформление содержание работы соответствует требованию и выбранной теме, но студент затрудняется обосновать свои суждения.

**Оценка 3 (удовлетворительно)** выставляется, если имеются замечания по оформлению или содержанию работы. При защите студент не до конца раскрывает тему и затрудняется обосновать свои суждения.

**Оценка 2 (неудовлетворительно)** выставляется, если работа не выполнена или содержит материал не по теме.

# Инструкция 4. Работа с Интернетом

<span id="page-12-0"></span>Интернет сегодня - правомерный источник научных статей, статистической и аналитической информации, и использование его наряду с книгами давно уже стало нормой. Однако несмотря на то, что ресурсы Интернета позволяют достаточно быстро и эффективно осуществлять поиск необходимой информации, следует помнить о том, что эта информация может быть неточной или вовсе не соответствовать действительности. В связи с этим при поиске материала по заданной тематике следует оценивать качество предоставляемой информации по следующим критериям:

- Представляет ли она факты или является мнением?

- Если информация является мнением, то, что возможно узнать относительно репутации автора, его политических, культурных и религиозных взглядах?

- Имеем ли мы дело с информацией из первичного или вторичного источника?

- Когла возник ее источник?

- Подтверждают ли информацию другие источники?

В первую очередь нужно обращать внимание на собственно научные труды признанных авторов, которые посоветовали вам преподаватели. Нередко в Интернете выкладываются материалы конференций. Полезным будет поискать специализированные Интернет-журналы и электронные библиотеки. Отсутствие фамилии автора у материала и грамматические ошибки в статье должны Используйте подобные материалы как насторожить. вспомогательные  $\overline{M}$ иллюстративные, но не как основные.

#### Оформление Интернет-информации:

Как и другие источники информации, сайты обязательно должны быть указаны в списке использованной литературы.

Согласно принятым стандартам, оформляется Интернет-источник таким образом:

Ссылка на ресурс (не общая ссылка на портал, а именно на страницу с использованным текстом); фамилия и инициалы автора; заглавие статьи, эссе или книги.

Разумеется, сайты, где выложены коллекции бесплатных рефератов и готовых студенческих работ, не могут быть вписаны как Интернет-источники. Это вторичная информация, уже переработанная кем-то до вас. Достоверность и актуальность ее под сомнением.

### **Инструкция 5. Работа с книгой**

<span id="page-13-0"></span>Необходимую для учебного процесса и научных исследований информацию Вы черпаете из книг, публикаций, периодической печати, специальных информационных изданий и других источников. Успешному поиску и получению необходимой информации содействуют знания основ информатики, источников информации, составов фондов библиотек и их размещения.

Официальные документы, учебная научно-методическая и справочная литература, периодические и информационно-библиографические издания, бюллетени, фильмы, плакаты и схемы, имеющиеся в колледже, составляют учебноинформационный фонд, используемый в учебном процессе. Этот фонд непрерывно пополняется учебниками, учебными пособиями и другой научной и учебной литературой.

Чтобы быстро и умело ориентироваться в этом потоке информации. Вы должны уметь работать с предметными каталогами библиотеки, уметь пользоваться информационными изданиями типа "Экспресс-информация", "Реферативные журналы", "Книжная летопись", а также автоматизированной поисковой системой и интернетом, чтобы быстро найти нужную информацию.

Каждый студент должен уметь работать с книгой. Без этого навыка практически невозможно овладеть программным материалом, специальностью и успешно творчески работать после окончания учебы.

Умение работать с книгой складывается из умения быстро найти требуемый источник (книгу, журнал, справочник), а в нем — нужные материалы; из умения разобраться в нем, используя при этом различные способы чтения.

В чем заключается самостоятельная работа студента при работе над источником информации? Ответ очевиден - работать самостоятельно - значит читать рекомендованную литературу и источники и делать записи прочитанного с целью подготовиться к ответам на вопросы семинара, углубить свой знания дисциплине, подготовить реферат, доклад, курсовую работу по той или иной теме курса.

**Для поиска специальной научной литературы следует использовать:**

• предметные и систематические каталоги библиотек;

• библиографические указатели "Новая литература по специальным и гуманитарным наукам";

• библиографические указатели "Книжная летопись" и "Летопись журнальных статей";

• реферативные журналы по социальным и гуманитарным наукам;

• указатели опубликованных в журналах статей и материалов, которые помещаются в последнем номере интересующего журнала за истекший год.

#### **Общепринятые правила чтения таковы:**

1. Текст необходимо читать внимательно - т.е. возвращаться к непонятным местам.

2. Текст необходимо читать тщательно - т.е. ничего не пропускать.

3. Текст необходимо читать сосредоточенно - т.е. думать о том, что вы читаете.

**4.** Текст необходимо читать до логического конца - абзаца, параграфа, раздела,

главы и т.д.

<span id="page-14-0"></span>**Реферат** – это краткое изложение в письменной форме или в форме публичного выступления содержания книги, научной работы, результатов изучения научной проблемы; доклад на определенную тему, включающий обзор соответствующих литературных и других источников.

Регламент озвучивания реферата - 7-10 мин.

Затраты времени на подготовку материала зависят от трудности сбора информации, сложности материала по теме, индивидуальных особенностей студента и определяются преподавателем. Ориентировочное время на подготовку - 4 ч.

### **Порядок сдачи и защиты рефератов**

1. Реферат сдается на проверку преподавателю за I -2 недели до зачетного занятия

2. При оценке реферата преподаватель учитывает

- качество

- степень самостоятельности студента и проявленную инициативу

- связность, логичность и грамотность составления

- оформление в соответствии с требованиями ГОСТ.

3. Защита тематического реферата может проводиться на выделенном одном занятии в рамках часов учебной дисциплины или конференции, или по одному реферату при изучении соответствующей темы, либо по договоренности с преподавателем.

4. Защита реферата студентом предусматривает

- доклад по реферату не более 5-7 минут

- ответы на вопросы оппонента.

Общая оценка за реферат выставляется с учетом оценок за работу, доклад, умение вести дискуссию и ответы на вопросы.

## *Содержание и оформление разделов реферата*

**Титульный лист.** Является первой страницей реферата и заполняется по строго определенным правилам.

В верхнем поле указывается полное наименование учебного заведения.

В среднем поле дается заглавие реферата, которое проводится без слова тема и в кавычки не заключается.

Далее, ближе к правому краю титульного листа, указываются фамилия, инициалы студента, написавшего реферат, а также его курс и группа. Ниже указывается фамилия и инициалы преподавателя - руководителя работы.

В нижнем поле указывается город и год написания реферата.

После титульного листа помещают **оглавление**, в котором приводятся все заголовки работы и указываются страницы, с которых они начинаются. Заголовки оглавления должны точно повторять заголовки в тексте. Сокращать их или давать в другой формулировке и последовательности нельзя.

**Введение.** Во введении необходимо объяснить актуальность темы, почему вы еѐ выбрали, цель и задачи работы; дать хронологические рамки реферата, краткий обзор основной части.

**Основная часть** реферата должна носить исследование проблемы, научную характеристику. Необходимо использовать высказывания, различные исследования по вашей теме, приводить цитаты, анализ фактических материалов, делать самостоятельные выводы. Обязательно в работе использовать исторические источники: документы, мемуары, грамоты, законы и т.д. Излагая текст главной части реферативной работы, надо придерживаться плана, выделять заголовками разделы. Необходимо убедительно раскрыть исторические процессы и события, аргументируя их. Рекомендуется избегать общих положений, не подкрепленных конкретными данными, описательности, увлечения фактологией. Заслуживают одобрения работы студентов, где используется цифровой анализ, сопоставление данных и т.д. Не следует избегать постановки дискуссионных вопросов. Вопросы плана реферата должны быть неразрывно связаны по смыслу, иметь строгую логическую последовательность. Серьезное внимание следует уделить грамотности изложения текста. Писать надо понятно и логично, четко формулируя выводы и обобщения.

**Заключение.** Реферат завершается заключением, в котором необходимо подвести итоги рассуждений, сделать основные выводы по теме. Они должны быть лаконичными и конкретными. Важно показать связь с современностью (если это возможно), изложить личное отношение студента к проблеме.

**Список литературы** (пишется заглавными буквами без точки): при составлении списка литературы необходимо пользоваться представленными ниже примерами. При этом следует учитывать следующее: при наличии законодательных документов и стандартов в начале указываются они, а затем вся используемая литература в порядке русского алфавита. Материалы из интернета указываются в конце списка. Порядковый номер в списке литературы проставляется без точки.

### *Примеры оформления списка литературы:*

1. Микроорганизмы и окружающая среда : учеб. пособие / Н.Г. Ильяшенко, Л.Н. Шабурова. – 2-е изд., перераб. и доп. – М.: ИНФРА-М, 2018. – 195 с. – Режим доступа: http://znanium.com/catalog/product/942735.

2. Основы микробиологии: Учебник / Мудрецова-Висс К.А., Дедюхина В.П., Масленникова Е.В., – 5-е изд., испр. и доп. – М.:ИД ФОРУМ, НИЦ ИНФРА-М, 2015. – 384 с. – ISBN 978-5-8199-0616-3. – Режим доступа: http://znanium.com/catalog/product/480589

3. Физиология с основами анатомии: Учебник / Под ред. Тюкавина А.И., Черешнева В. А., Яковлева В. Н. – М.:НИЦ ИНФРА-М, 2016. – 574 с. – ISBN 978-5- 16-011002-8. – Режим доступа: http://znanium.com/catalog/product/508921.

**В приложении** помещают вспомогательные или дополнительные материалы, которые загромождают текст основной части работы (таблицы, карты, графики, неопубликованные документы, переписка и т.д.). Каждое приложение должно начинаться с нового листа (страницы) с указанием б правом верхнем углу слова " Приложение" и иметь тематический заголовок. При наличии в работе более одного приложения они нумеруются арабскими цифрами (без знака " № "), например, " Приложение 1". Нумерация страниц, на которых даются приложения, должна быть сквозной и продолжать общую нумерацию страниц основного текста. Связь основного текста с приложениями осуществляется через ссылки, которые

употребляются со словом " смотри " (оно обычно сокращается и заключается вместе с шифром в круглые скобки - (см. прил. 1)).

# Критерии оценки

Оценка «5» (отлично) выставляется, в случае если выполнены все требования к написанию и защите реферата: обозначена проблема и обоснована её актуальность, сделан краткий анализ различных точек зрения на рассматриваемую проблему и логично изложена собственная позиция, сформулированы выводы, тема раскрыта полностью, выдержан объём, соблюдены требования к внешнему оформлению, даны правильные ответы на дополнительные вопросы.

Оценка «4» (хорошо) выставляется, если основные требования к реферату и его защите выполнены, но при этом допущены недочёты. В частности, имеются неточности в изложении материала; отсутствует логическая последовательность в суждениях; не выдержан объём реферата; имеются упущения в оформлении; на дополнительные вопросы при защите даны неполные ответы.

Оценка «З» (удовлетворительно) выставляется, если имеются существенные отступления от требований к реферированию. В частности: тема освещена лишь частично; допущены фактические ошибки в содержании реферата или при ответе на дополнительные вопросы; во время защиты отсутствует вывод.

Оценка «2» (не удовлетворительно) выставляется, если тема реферата не раскрыта обнаруживается существенное непонимание проблемы.

# <span id="page-17-0"></span>**Инструкция 7. Подготовка отчета по лабораторной работе или практическим заданиям**

Отчет о проделанной работе следует выполнять в рабочей тетради в клетку. Содержание отчета указано в описании лабораторной или практическим занятиям.

### **Отчет должен содержать следующие данные:**

- 1. Название работы
- 2. Цель лабораторной работы;
- 3. Описание используемого инвентаря, оборудования;

4. Таблицы и рисунки следует выполнять карандашом, записи – синим или чѐрным цветом;

5. Рисунки, эскизы выполняются в левой половине листа, выводы в правой части листа.

- 6. Выводы.
- 7. Ответить на контрольные вопросы

# **Инструкция 8. Составления рисунков-схем**

### *Общие правила составления рисунков-схем*

<span id="page-18-0"></span>**[Рисунок](http://www.art-drawing.ru/terms-and-concepts/2360-drawing)** (англ. drawing), какое-либо изображение на плоскости, выполняемое от руки с помощью графических средств - контурной линии, [штриха,](http://www.art-drawing.ru/terms-and-concepts/2776-strich) пятна.

Чтобы сделать рисунок - схему, нужно на первых его этапах создать правильную конструкцию, основу, проанализировать форму на предмет того, из каких объемов она состоит, соблюсти осевые линии, особенно при изображениях в три-четверти.

То есть нам нужны схемы, которые последовательно показывают вам как строить форму. Лишь после правильного построения формы можно переходить к детальной обработке рисунка.

# *1. Пример составления рисунка-схемы стрижки «Каскад»*

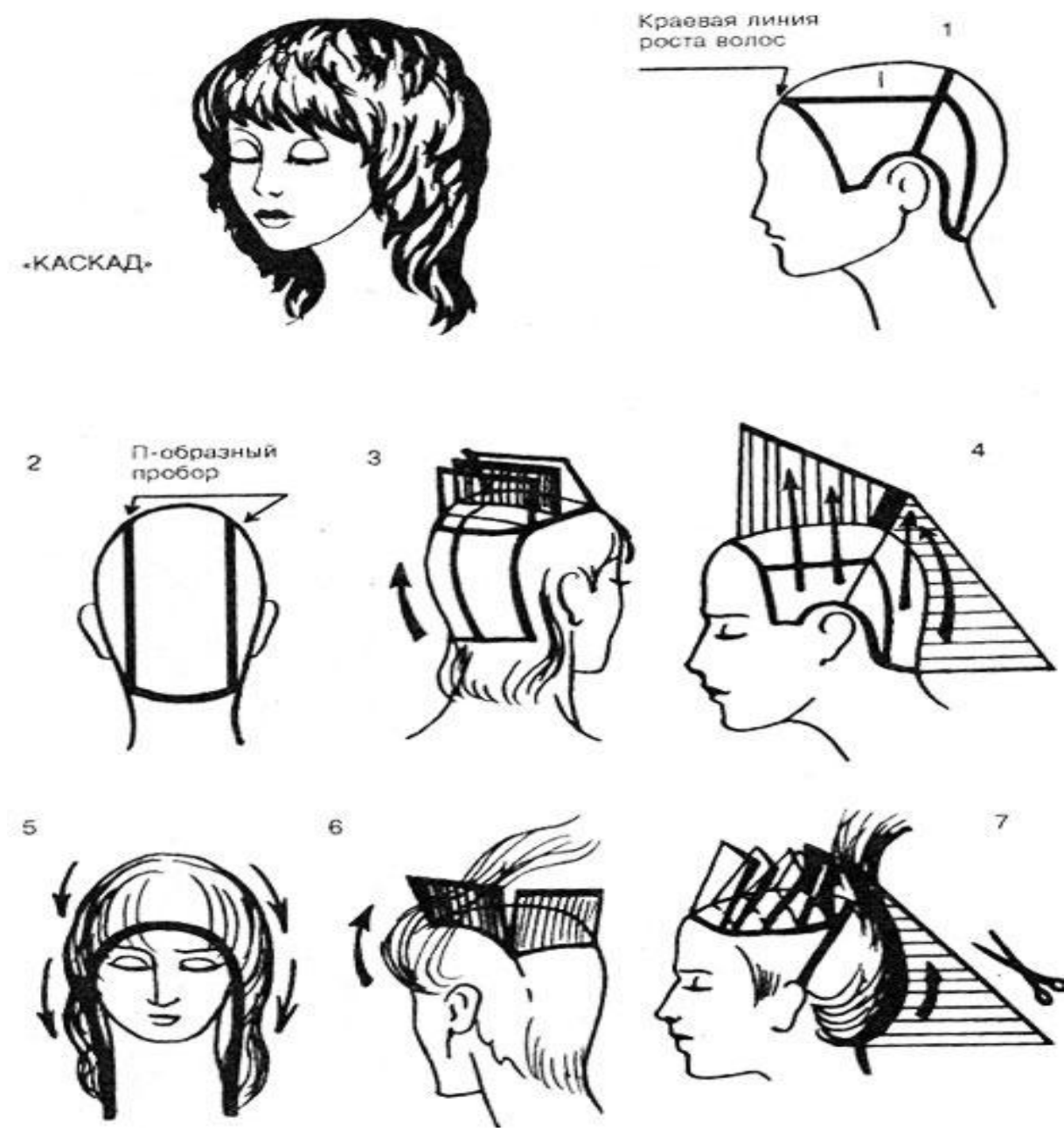

# **Инструкция 9. Составления инструкционное-технологических карт**

<span id="page-19-0"></span>*Инструкционно-технологическая карта* - это стандартизированный документ, который содержит необходимые сведения, инструкции для выполнения какого-либо технологического процесса.

Инструкционно-технологическая карта должна содержать схемы, технические условия (толщина и ширина пряди, угол подъема пряди, вид среза, линию среза или направление накрутки волос, распределение волос в стрижке и другую технологическую информацию), инструменты, технологическую последовательность выполнения вида работ, операции, методы и приемы выполнения работ.

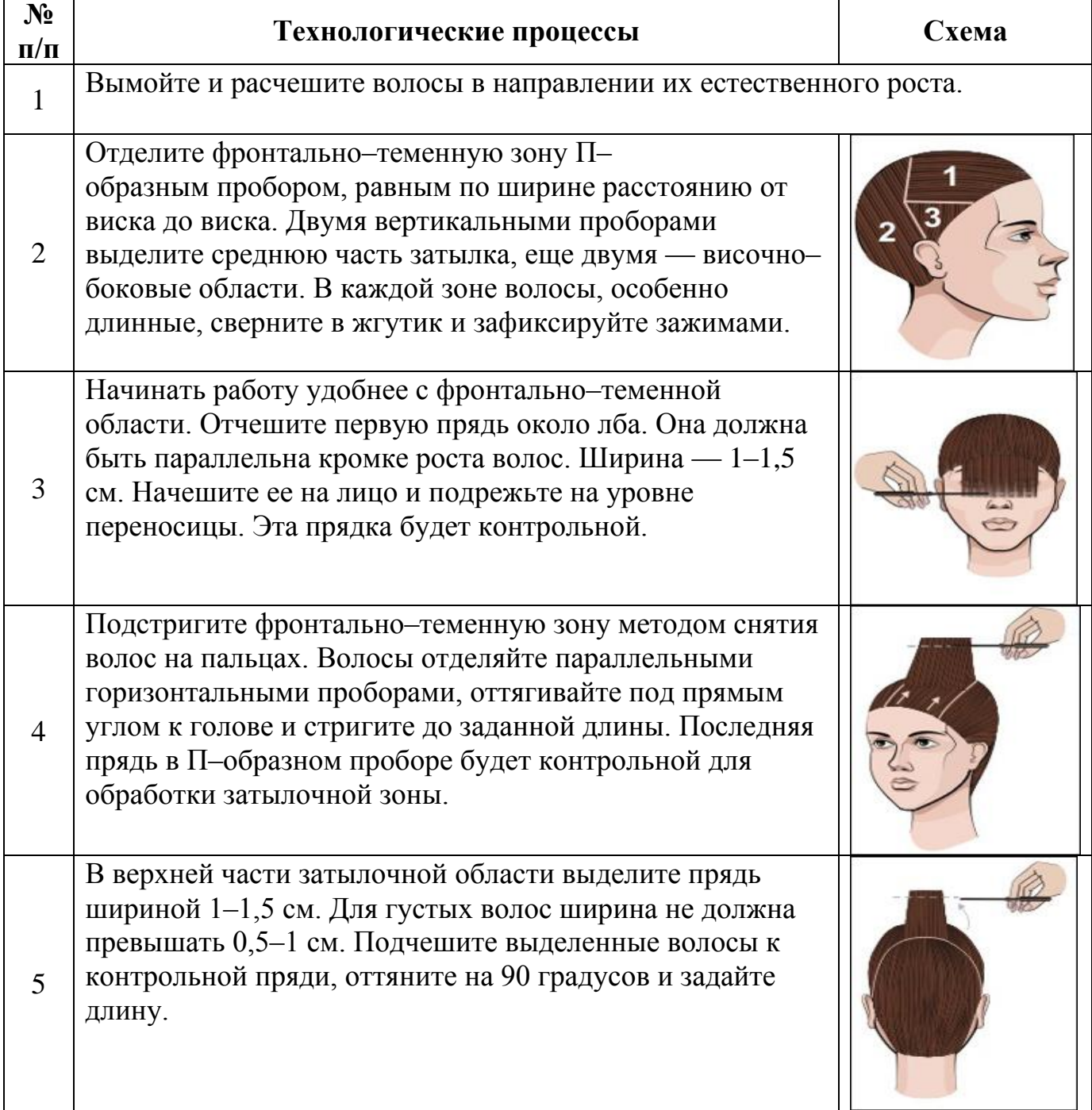

## *Пример: Инструкционно-технологическая карта стрижка «Каскад»*

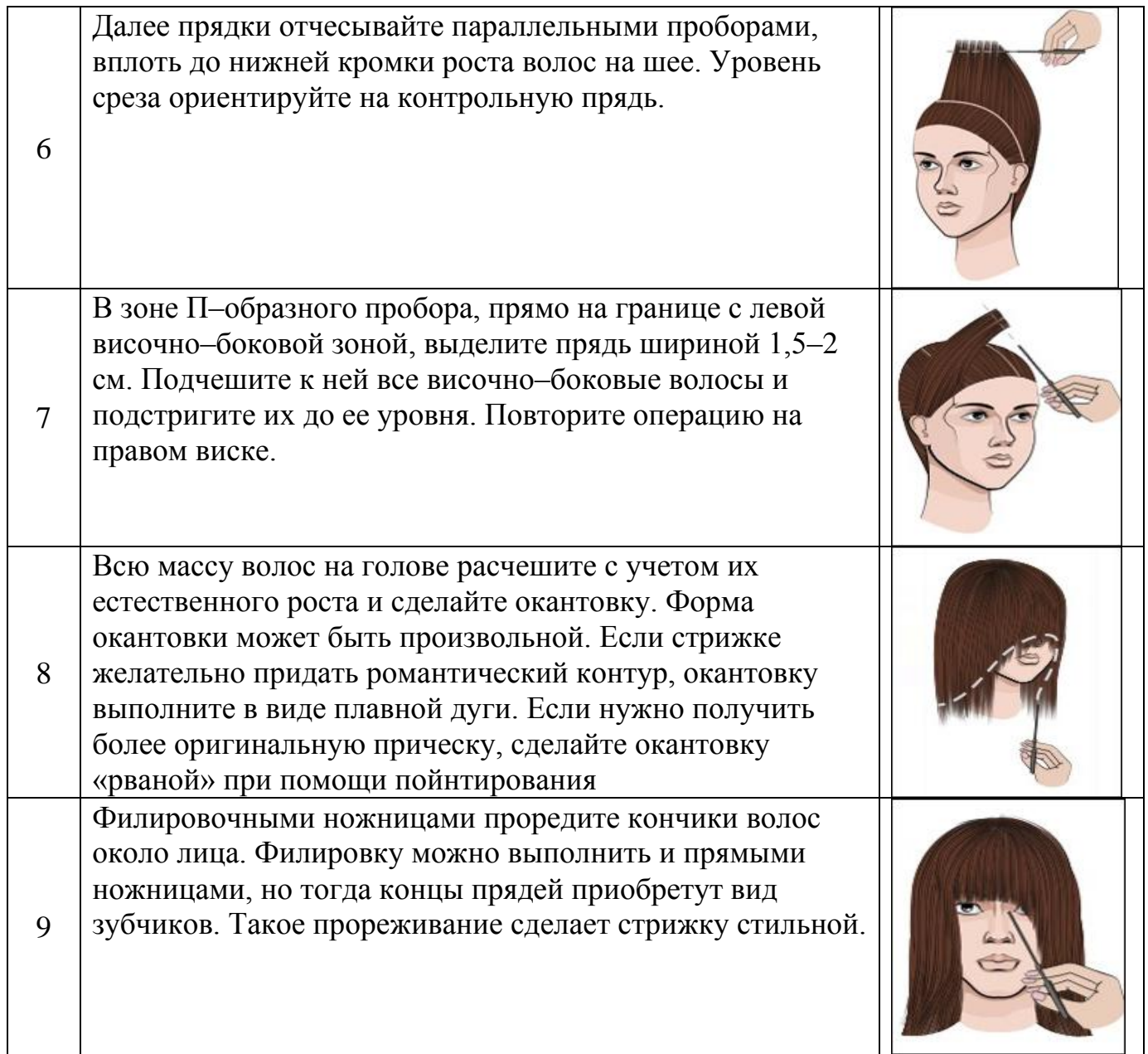

# **Инструкция 10. Выполнение альбома-иллюстраций**

### *Основные правила выполнения альбома- иллюстраций*

<span id="page-21-0"></span>Иллюстрации должны быть в простой, ясной, экономичной и наглядной форме сообщать пользователю техническую информацию, необходимую для выполнения определенной задачи.

При создании иллюстрации следует руководствоваться следующими требованиями:

- 1. В иллюстрациях должен использоваться наиболее удобный для пользователя вид и масштаб.
- 2. Детали, изображенные на иллюстрациях, должны легко узнаваться пользователем и снабжаться соответствующими подписями. Для большей ясности необходимо использовать чертеж расположения и/или указатели направления.
- 3. Стрелки-указатели, выноски, подписи и т.д. должны быть четко видны и не должны накладываться на окружающие элементы.
- 4. Иллюстрации должны представлять только те подробности, которые необходимы пользователю. Следует избегать включения лишних элементов, таких как затененные области, пунктирное представление невидимых деталей и т.д.

*Пример альбома- иллюстрации стрижек:*

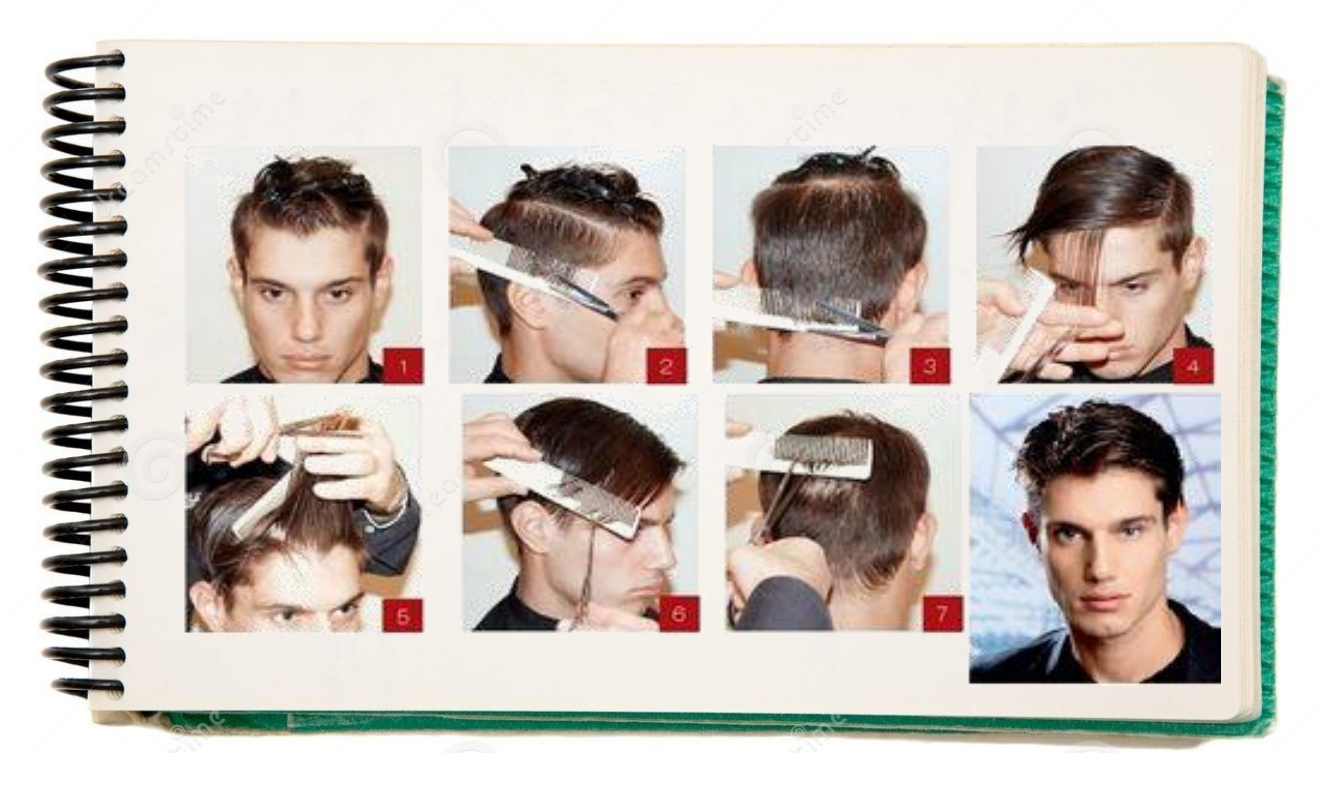

<span id="page-22-0"></span>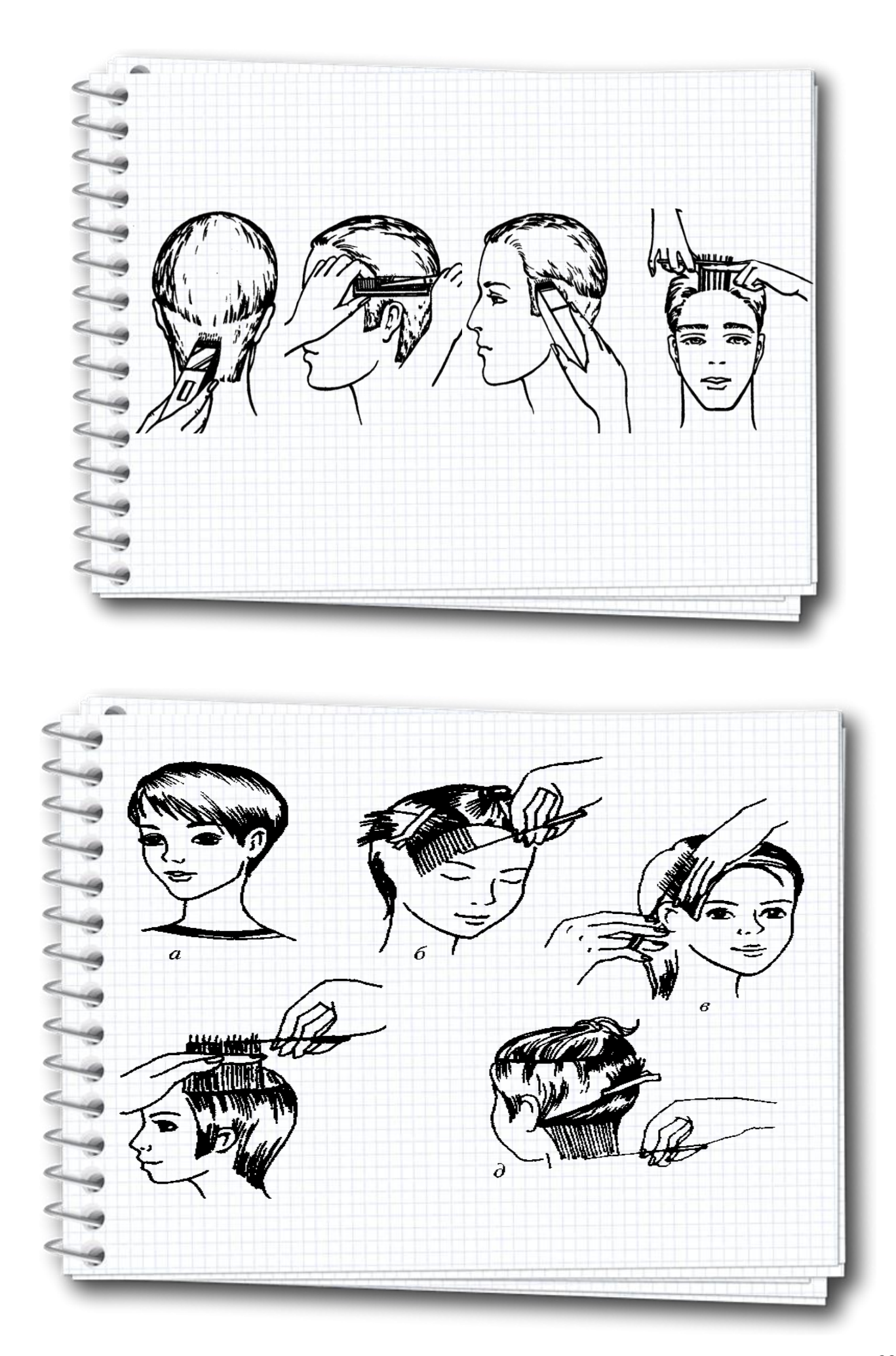

# **СПИСОК ЛИТЕРАТУРЫ**

# **1. Основные источники**

1. Масленникова Л.В.Технология выполнения стрижек и укладок (2-е изд.), Учебное пособие. – М.: Академия, 2018. – 192 с.

# **2. Дополнительные источники**

- 1. Голубева Е. Современные мужские стрижки. Пособие. Издательство «Эксмо», 2005.
- 2. Голубева Е. Стильные стрижки и прически. Пособие. Издательство «Эксмо», 2005.
- 3. Черниченко Т.А., Плотникова И.Ю. Технология парикмахерских работ. Учебное пособие. – М.: Академия, 2010.

# **3. Интернет-ресурсы**

- 1. Информационнно-справочные материалы «Журнал Мир волос» [Электронный ресурс]. – Режим доступа: http://www.mirvolos.com/ .
- 2. Информационно-справочные материалы «Волосы» [Электронный ресурс]. Режим доступа: http://lokon.org.ua/ .
- 3. Информационно-справочные материалы «Журнал Женский клуб» [Электронный ресурс]. – Режим доступа: http://www.womenclub.ru/hairstyles/2193.htm.